# Scratch Audio

Create your own Sounds

### Select this Tutorial

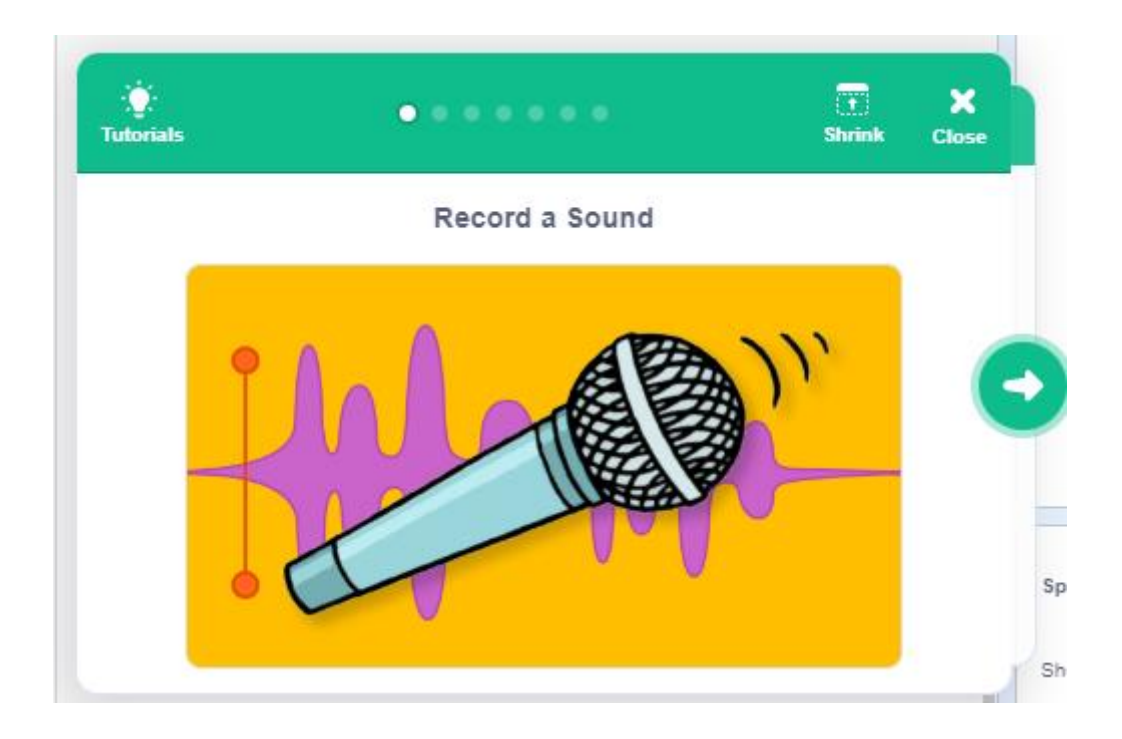

### Plug in Microphone

• [https://allthings.how/how-to-enable-or-disable-microphone-in](https://allthings.how/how-to-enable-or-disable-microphone-in-windows-11/)windows-11/

#### Some Sounds to try:

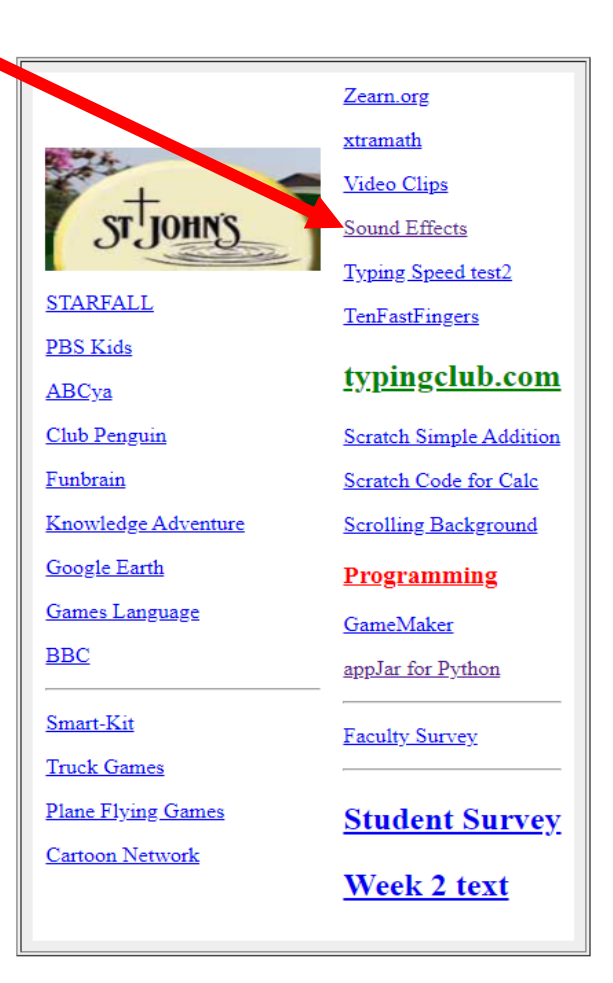

GreenScreen

#### Catagories

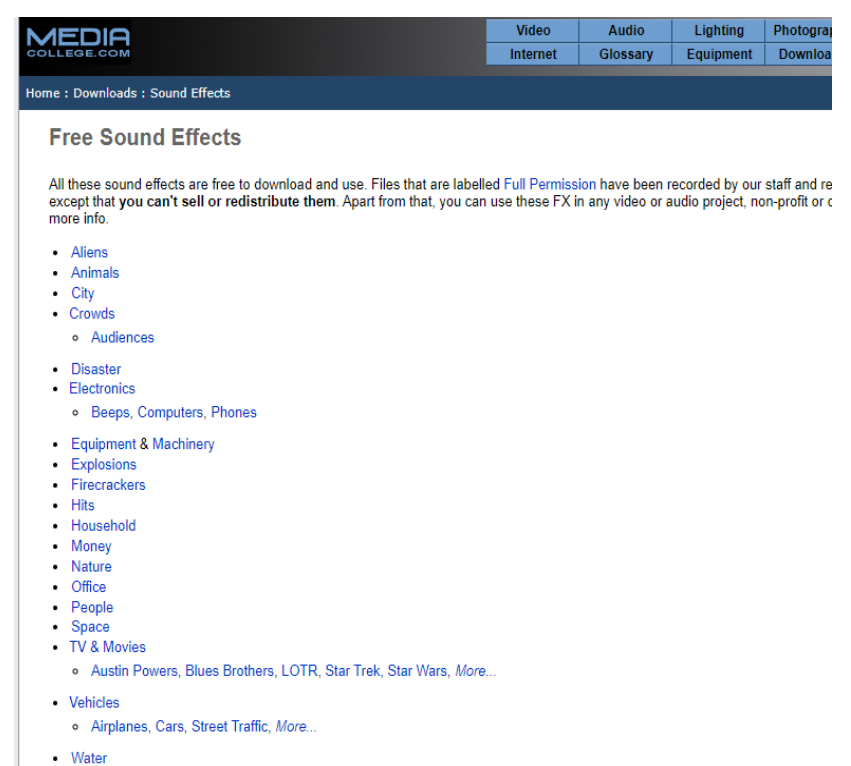

- Weapons
- Weather

## Select Type & Play

**MEDIA** Video Audio Glossary Internet

#### Home: Downloads: Sound Effects: Fire Crackers

**Firecracker Sound Effects** 

- . All files are free to download and use, although a donation is always appreciated.
- . To download, right-click the link to the file you want, then select "Save Link As..." (or whatever wor

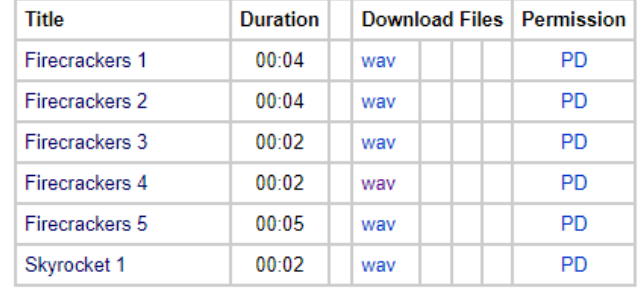

MediaCollege.com - About Us - Contac All content is @ Copyright MediaCollege.com except where stated otherwise. U

### Play/Download the sound:

#### **Explosion Sound Effects**

- . All files are free to download and use, although a donation is always appreciated.
- . To download, right-click the link to the file you want, then select "Save Link As..." (or whatever wording your browser uses).

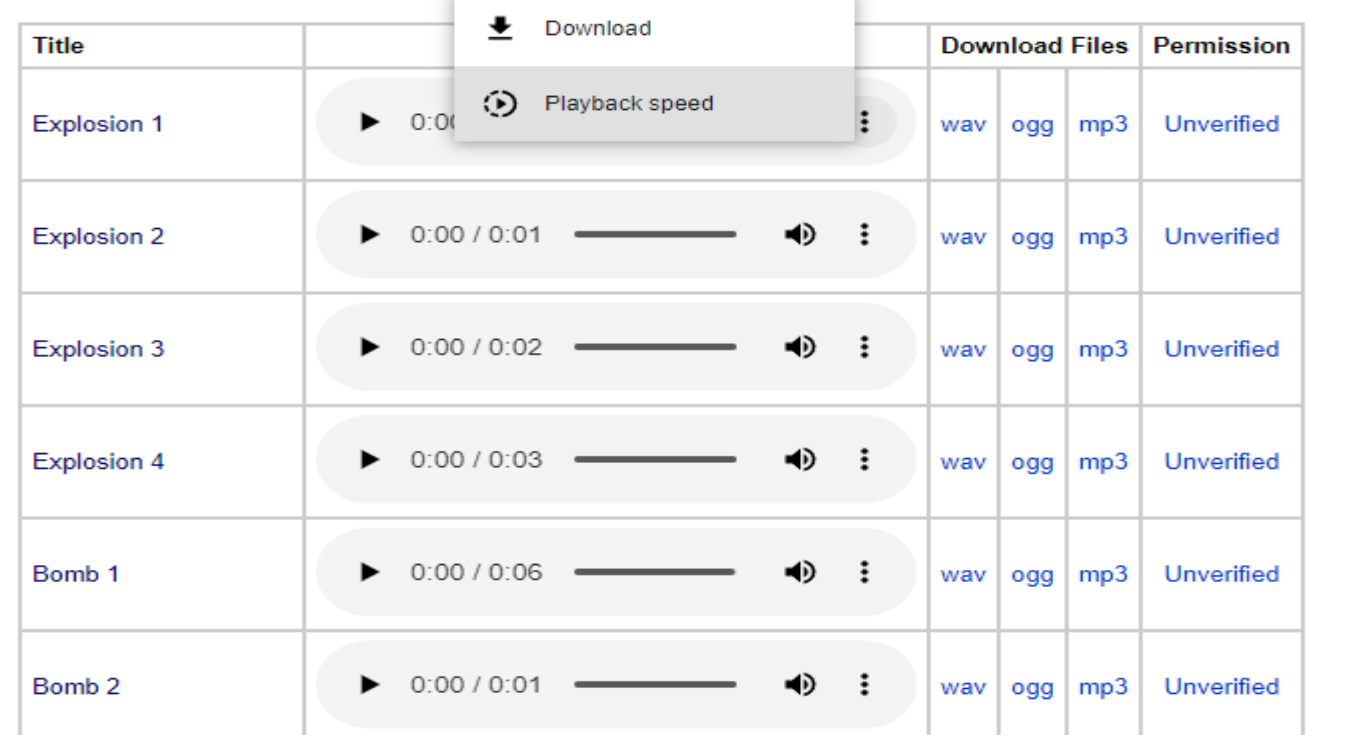

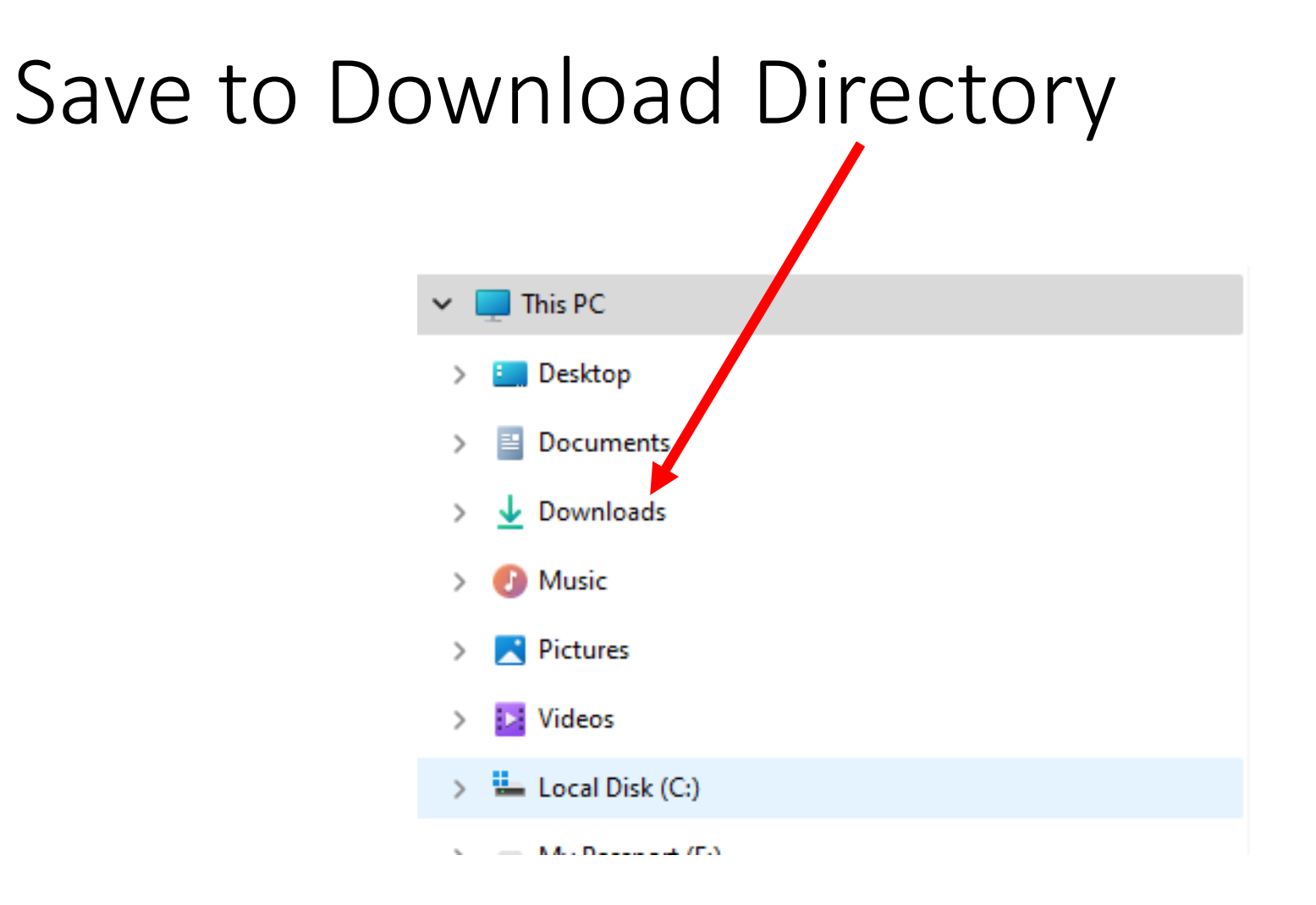